## **DUM č. 5 v sadě**

# **26. Inf-2 3D tvorba v Rhinoceros**

Autor: Robert Havlásek

Datum: 07.07.2012

Ročník: 5AV

Anotace DUMu: Různě zadané zakřivené plochy.

Materiály jsou určeny pro bezplatné používání pro potřeby výuky a vzdělávání na všech typech škol a školských zařízení. Jakékoliv další využití podléhá autorskému zákonu.

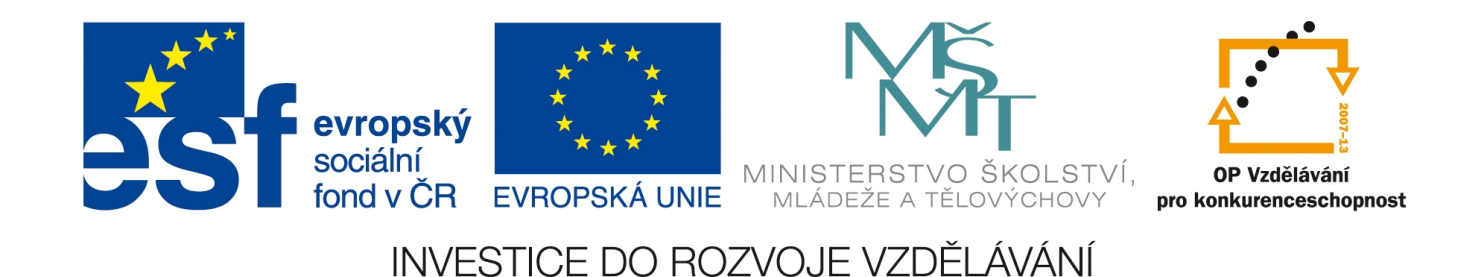

### *Ručně zadané plochy*

Plocha je první pro studenty zajímavý objekt, zvlášť pokud ji posléze zakřivíme. Běžná "placatá" (nezakřivená) plocha je vlastně zadána třemi body trojúhelníka. Vybereme

nástroj  $\mathcal{Q}$ , klikneme myší tři body v prostoru a stiskneme Enter. Studentům lze jednou větou zdůraznit, že plocha (vyplněná) je znázorněna širší okrajovou čarou a jemnými vnitřními čarami.

Možná se bude zdát studentům divné (lze na toto téma položit otázku), proč po zadání tří bodů ještě mačkat Enter – ano, správně, Rhino čeká ještě čtvrtý bod. Pokud všechny čtyři body zadáme v jedné rovině (např. v jednom pohledu), situace je nudná – vyrobí se placatý čtyřúhelník.

Zajímavější je, zadáme-li čtyři body, které nejsou koplanární, např. [0,0,0], [20,0,0], [0,20,0] a [0,10,10]. Na prohlížení doporučíme stínovaný pohled v Perspektivě (klikneme někam do Perspektivy a v horním menu

stiskneme tlačítko pro stínované zobrazení). Souřadnice napíšeme na tabuli.

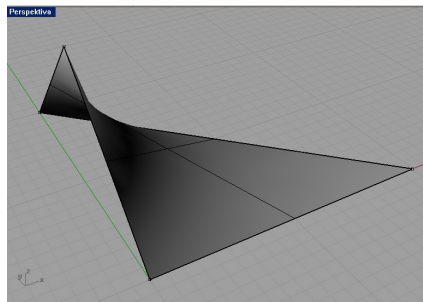

*Praktický úkol (hodně náročný, příp. lze řešení prozradit): Vytvořené ploše vyrobte pomocí zadávání stejných souřadnic (některých opačných) další tři souměrné plochy – vzniklý objekt by měl být uzavřený:*

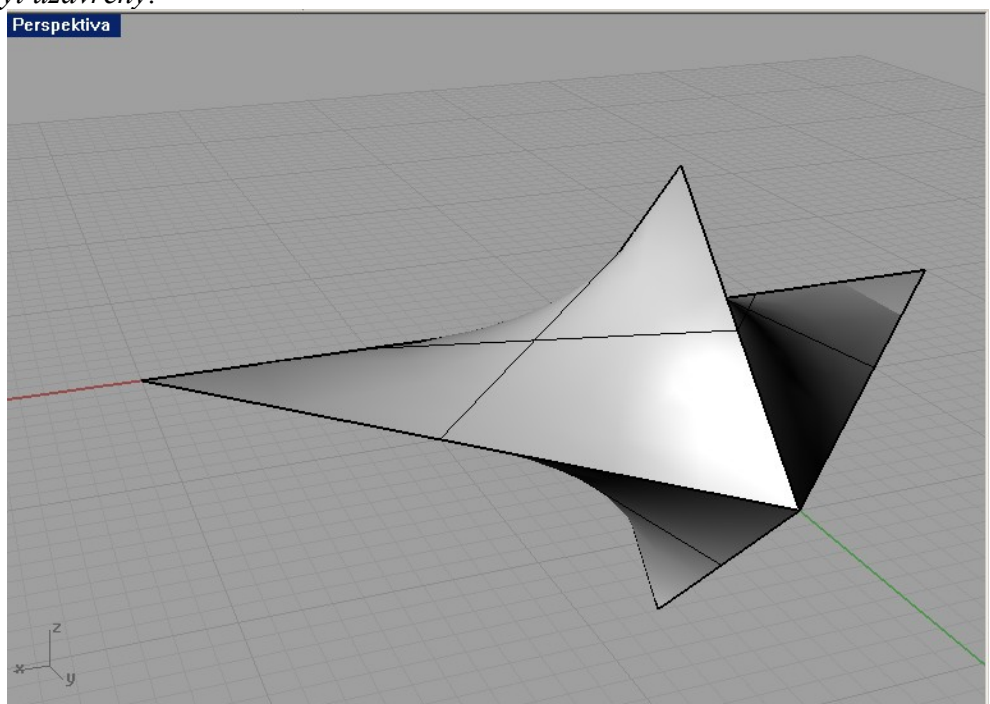

*Studentům zdůrazněte, že na obrázku se mění pouze x-ové a z-ové souřadnice bodů, ty y-ové zůstávají na svém místě.*

Řešení: vyrobené ploše přidáme další tři plochy:

\_SrfPt, První roh plochy: 0,0,0 Druhý roh plochy: –20,0,0 Třetí roh plochy: 0,20,0 Čtvrtý roh plochy: 0, 10, 10

\_SrfPt, První roh plochy: 0,0,0 Druhý roh plochy: 20,0,0 Třetí roh plochy: 0,20,0 Čtvrtý roh plochy: 0, 10, –10

\_SrfPt, První roh plochy: 0,0,0 Druhý roh plochy: –20,0,0 Třetí roh plochy: 0,20,0 Čtvrtý roh plochy: 0, 10, –10 Předvedeme tvorbu "placaté" plochy ohraničené nějakou uzavřenou křivkou (nástroj <sup>)</sup>. Zmíníme tvorbu obdélníka (stačí nástrojem **H**).

### *Křivky vzniklé vytažením*

Větší pozornost bychom určitě měli věnovat vytahování křivek – v menu  $\mathbb{Z}$ , podmenu  $\Box$ ide o nástroje  $\Box$   $\Box$   $\Box$  a  $\Box$  Zejména první nástroj (vytažení přímo v nějaké ose) je pro studenty lehce uchopitelný.

*Praktický úkol: Nakreslete jednoduchou křivku z několika řídících bodů a vyrobte z ní stuhu vytažením přímo po ose kolmé k ploše křivky:* 

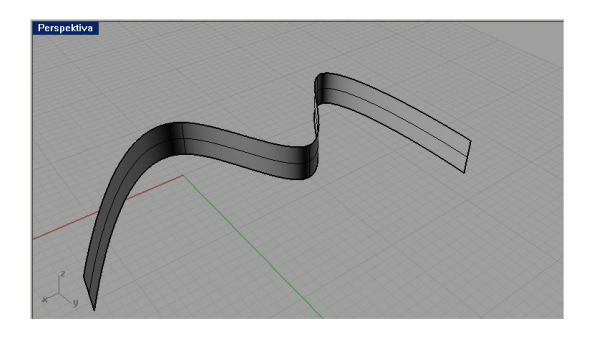

Při vytahování do bodu zdůrazněte, že myší nelze ukázat bod v prostoru, je třeba buď znát jeho souřadnice (a zadat je klávesnicí) nebo si bod dopředu připravit.

*Praktický úkol: Vyrobte obvodové plochy stanu bez podsady se čtvercovou základnou (přesně 20x20 bodů) (bez zdůrazňování vchodu do stanu). Použijte přitom techniku vytahování čar (zde čtverce) do bodu nad čtvercem. (Bod, do nějž vytahujeme, lze zadat klávesnicí nebo si jej předpřipravit dopředu jako samostatný bod, k němuž aplikujeme Uchop.)*

*Další praktický úkol (zbude-li čas): Šel by stan i s podstavou?* (Řešení: Již hotový stan posuneme o jistý počet bodů výše a ze stejného základnového obdélníka vytáhneme podstavu.)<br>Perspektiva

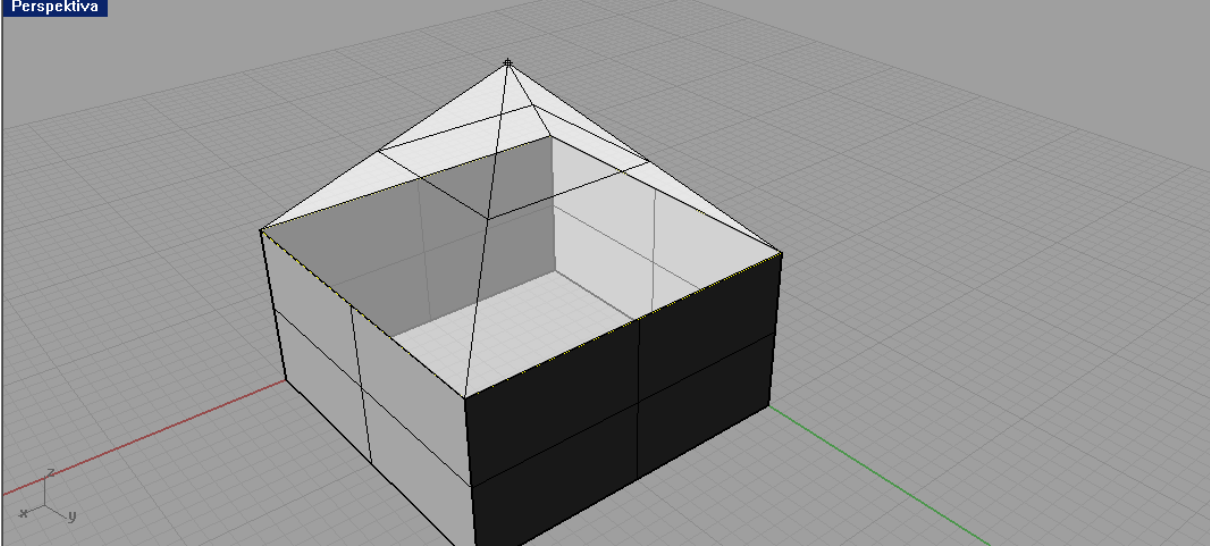

*Pedagogická poznámka: Na obrázku předvádí autor plachtu stanu částečně průhlednou, pro lepší představu.*

Otázka na závěr: Kdo u stanu nezapomněl na podlahu?

#### *Křivky vzniklé rotací*

Rotace okolo křivky se děje v podstatě pomocí jediného nástroje, a to  $\bigotimes$  v menu  $\mathbb{Z}$ . Lze s ní ale poměrně dlouho pracovat a dělat řadu zajímavých příkladů.

Předvedeme rotaci rychle načrtnuté křivky okolo osy. Osu nemusíme mít dopředu vyrobenou jako úsečku, naopak může být jen fiktivní a vyznačíme ji jen dvěma kliknutími při vlastní aplikaci nástroje.

*Praktický příklad: V pohledu Zepředu načrtněte křivkou siluetu vázy poblíž osy z a orotujte ji. Pokud kromě siluety vyrobíte i úsečku spojující dolní bod křivky kolmicí až k ose z, získáte její rotací též dno vázy.*

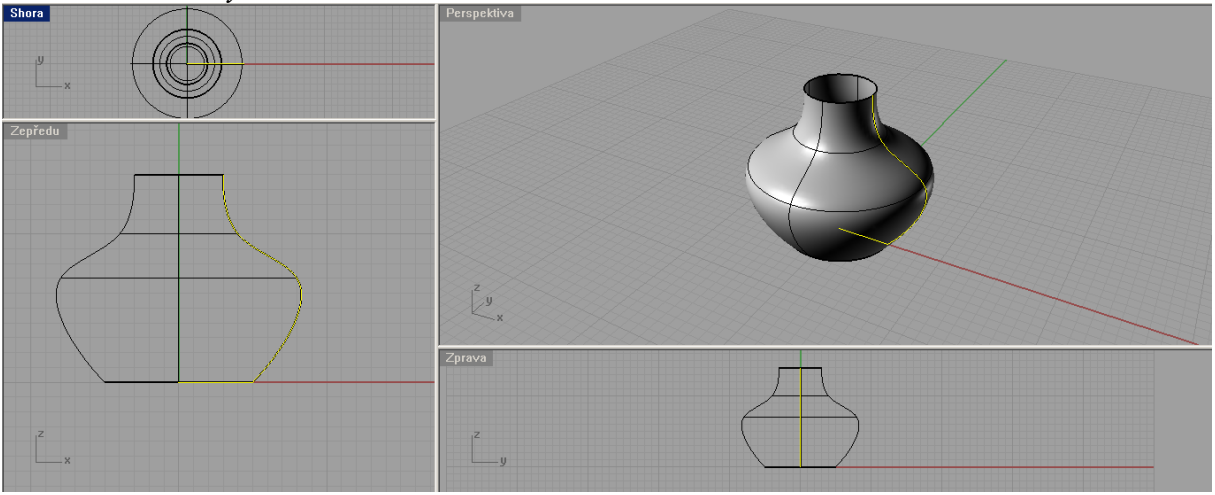

*Těžší varianta předchozího příkladu: Vzpomenete si ještě, jak udělat křivku navazující na úsečku? Vyrobte vázu s rovným dnem, které se do křivky zvedá plynule (nikoliv zlomem).*

Příklady rotačních ploch, jež lze vyrábět (pro inspiraci): sklenička, pěšec (šachová figurka), zvon (vč. vnitřního obrysu), tužka či pero, trychtýř, prstýnek (vyrobíme pouze "obdélník" daleko od osy rotace), anuloid (*Pozn.: Obvykle dávám za jeho vzor posilovací kolečko zabavené kdysi komusi v hodině…*)